## **02561 COMPUTER GRAPHICS DTU COMPUTE**

## *Worksheet 10: Virtual trackball*

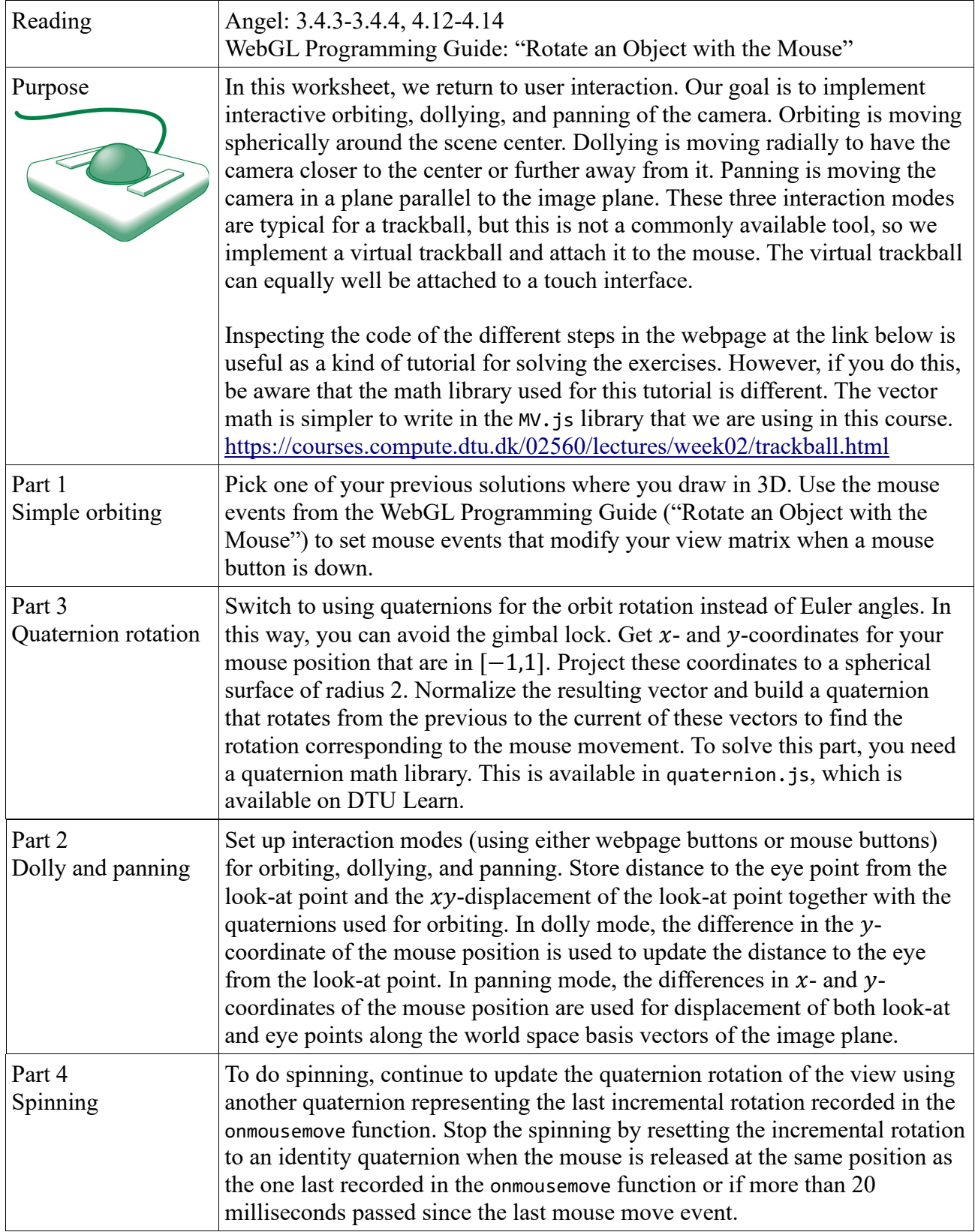